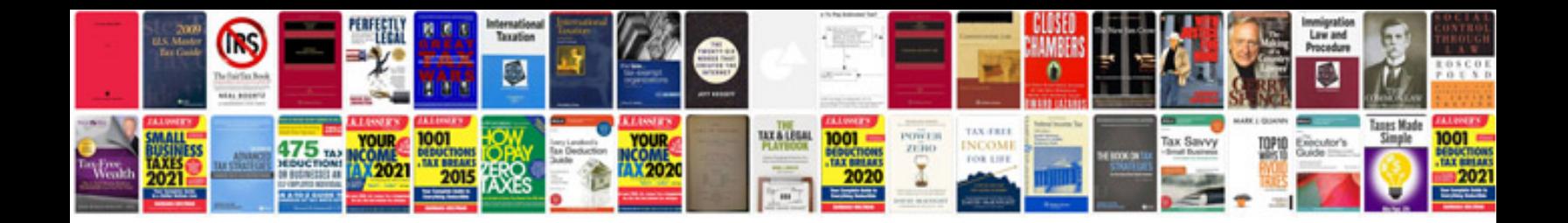

**Norton commando workshop manual**

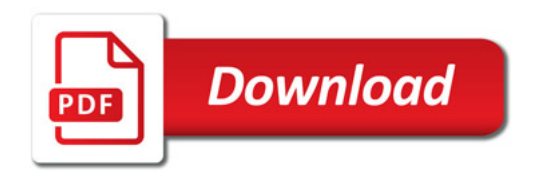

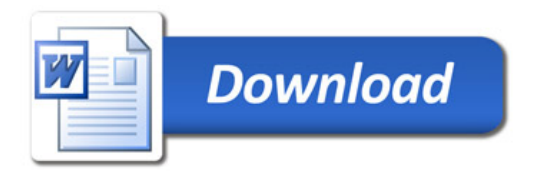